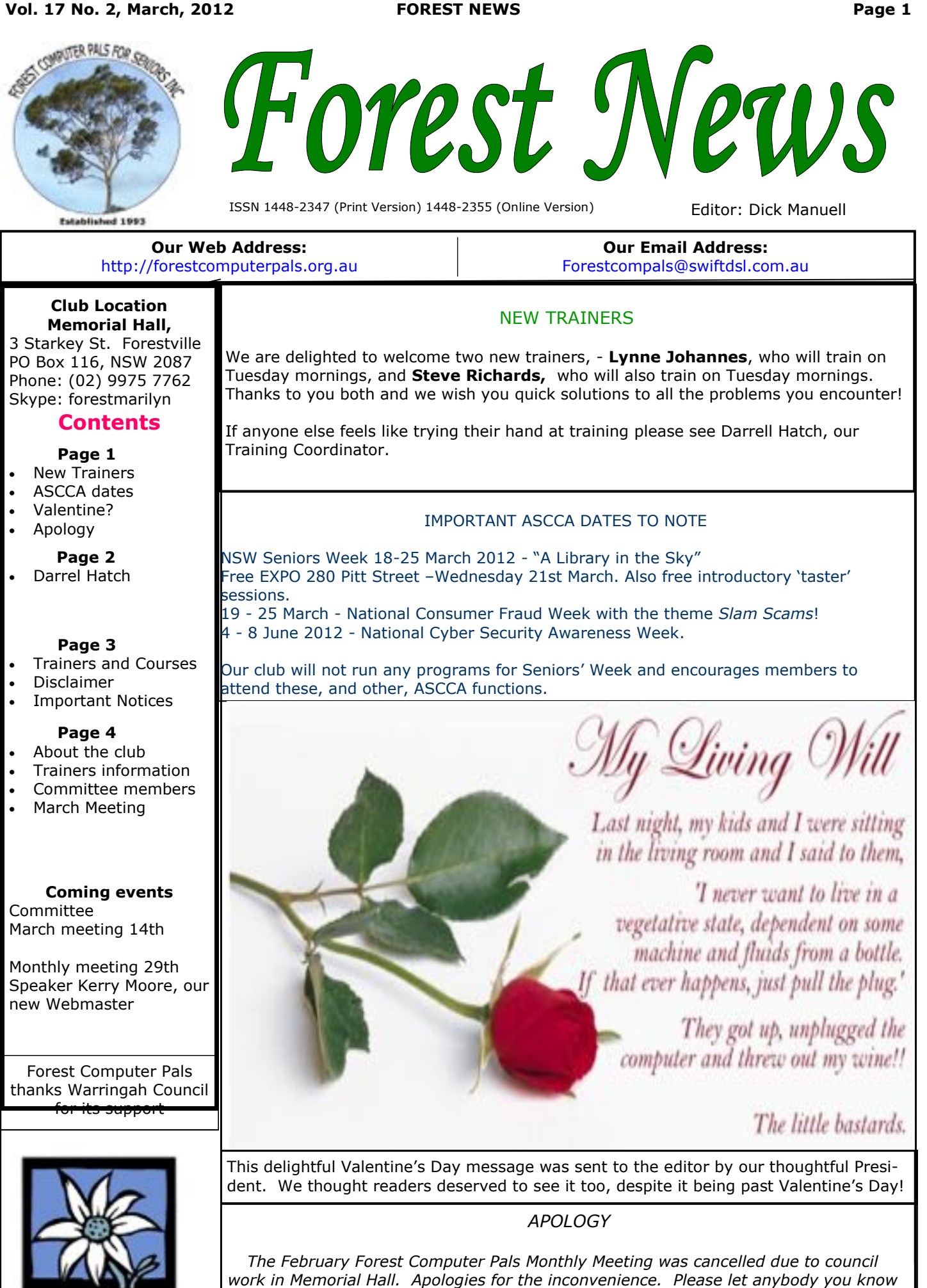

Warringah Council

*who comes to our meetings that the NEXT MEETING WILL BE 29 MARCH 2012 Colin Ward, President*

## **MEET THE TRAINERS.**

Continuing our series on meeting our trainers, this month we introduce a trainer who really needs no introduction!

#### **DARRELL HATCH**

Since he joined Forest Computer Pals in 1997, Darrell has been a star performer, cheerfully undertaking tasks when others have shrunk back. He has built, painted, or repaired furniture around the office, organised the Annual helpers' dinner (With Margot's aid recently and many others in the days when we held it in the Memorial Hall), organised Seniors' Week events, served as a trainer, still runs the introductory Saturday morning session for newcomers, serves on the committee and most importantly, is the Training Coordinator. We would be in deep trouble without this obliging man. So we met up with him recently and asked him a few questions about himself. Here are our questions and his answers.

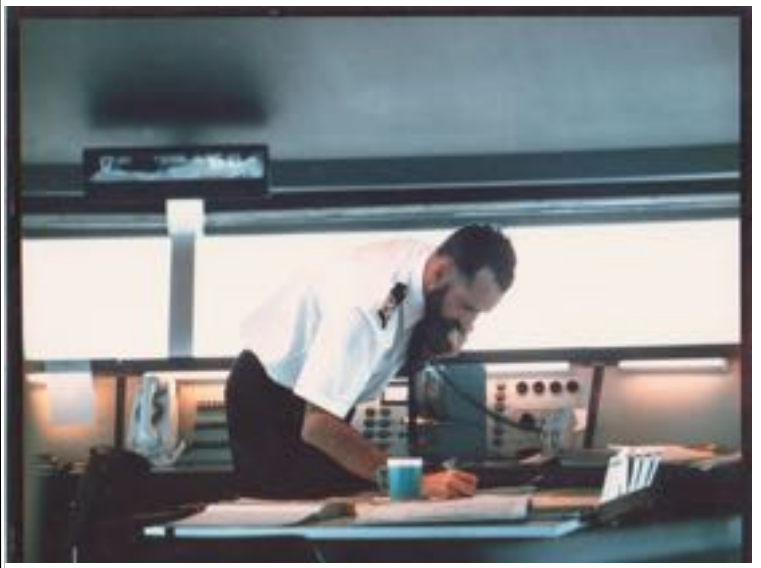

**Captain Hatch at work** 

#### Q. *What enticed you to go to sea?*

 I always wanted to go to sea. The ocean has never been far away from our homes. I was at sea at the outbreak of World War 2 as a very young passenger on a ship named Bingera, travelling from Townsville to Brisbane. The owners of the Bingera were the Australian United Steam Navigation Co. with whom I commenced my Apprenticeship in 1952 aged 16.

Q. *When did you become a Master Mariner?*

 I obtained my Certificate of Competency as a Master Mariner in 1960 at the tender age of 25. The examinations required about 3 months cramming at the Sydney Technical College at Ultimo, now the University of Technology.

Q. What did Margot do while you were scudding *about the oceans?*

 I sent her off to work. We actually first met at a weekly dance night run by a group of ladies for the benefit of Officers from merchant ships in port. The dances were held in the Royal Blind Society's hall in William Street, Sydney. At that time, Margot was

working at the Mitchell Library, Macquarie Street Sydney. These days she operates the Large Print Library at the War Vets and I carry the books.

Q. *What did you do after leaving the sea?*

In 1963 I retired as a merchant ship's officer, having sailed as Third, Second and First Mate, to be Master of the Manly ferry "South Steyne". In the sixties, the Port Jackson & Manly Steamship Company operated an excursion trip on Sundays in summer to Broken Bay as far as Cottage Point and this required an ocean going master. Later I spent 2 years stevedoring and 19 years on shift work operating the port control tower where we co-ordinated and advised shipping in Sydney and Botany Bays. (This tower was nick-named the pill as it was said to control all the berths in Sydney). One of the highlights while working there was the 1988 Bi-centenary parade of ships - an unforgettable experience. Having had my fill of shift work, I downgraded to being a General Assistant at a high school, where I cut the grass and kept the grounds groomed and generally maintained the school.

Q*. Why did you join Computer Pals?*

 When working at the port control tower, computers were in their infancy and one was sent up to the tower for us to learn what we could from it. All the instruction books were supplied, but we could not master the machine. Eventually I managed to get the machine working. It had no hard drive so you inserted a floppy disc to boot it up and another for word processing. Computers were being introduced to schools too and occasionally I became involved with setting them up. When I retired I joined FCPFS as a member to up-date my computer skills and quickly became a trainer.

Q. *How do you get new trainers?*

With great difficulty! It is the best way to learn computing. You most certainly do not need to be an expert to train and help others. We have been quite short of trainers, but fortunately, two new members recently decided to give it a go.

## Q. *What hobbies do you have besides Computer Pals?*

Tennis 2 to 3 times per week. Three granddaughters, in their teens now, living at Shellharbour, where we visit frequently. Since moving to the "War Vets" Retirement Village, I've become involved in many activities, such as helping residents with their computing and other volunteer work where computer skills play a large part.

(*Comment from Margot:- Darrell has been a trainer for 15 years and in that time he has gained as much from Computer Pals as any help he has provided. It has certainly provided an excellent interest for a retiree.* Thanks Margot)

Thank you Darrell for all you do to help Computer Pals run so well. Ed.

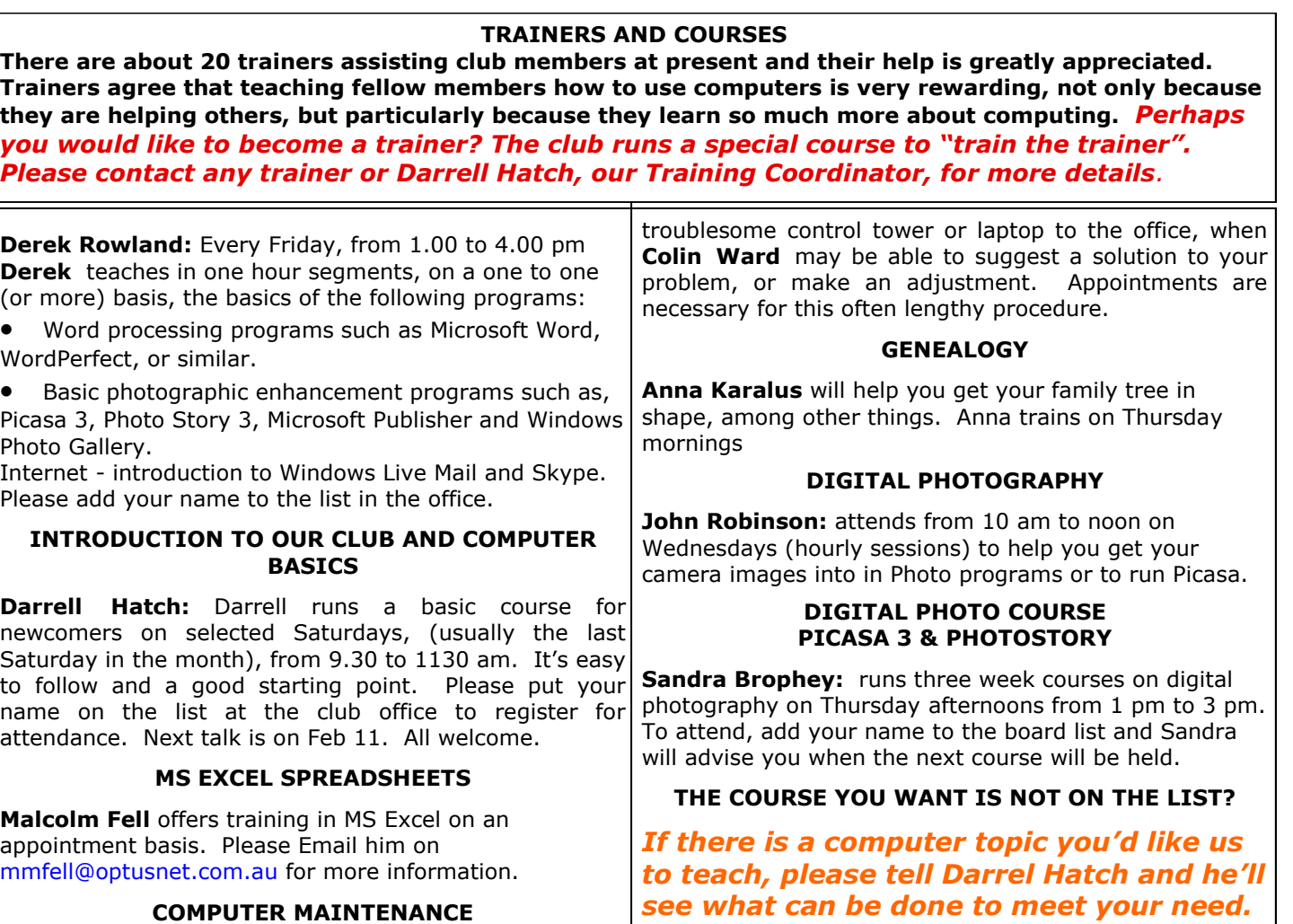

*DISCLAIMER: All information in our newsletters is provided in good faith, but we cannot accept responsibility for its veracity. Members need to satisfy themselves whether or not they should use that information.*

# **IMPORTANT NOTICES**

## **Recording Your Attendance and Departure times**

On Wednesday afternoons, you may bring your

Most of us remember to **sign in** on arrival at the club office but sometimes some of us depart without recording our **time out** and our **signature**. It is important to record this in the attendance book please.

## **Subscription Reminder**

The Joining fee is \$25, with quarterly subscriptions of \$25.00, payable in advance for the periods Jan-Mar, Apr –Jun, Jul-Sep and Oct-Dec; or an Annual Fee of \$70.00, for a 12 months period, commencing at the beginning of any of the quarterly periods mentioned. The address label on mailed newsletters will advise when subs are due. If you receive your newsletter by email, reminders are emailed just before your subscription expires. When paying, please put your cheque or cash in an envelope *they are not listed on the booking sheets).*  with your name and number on it and hand it to a trainer or office assistant to record it in the diary and put it in the cashbox. Alternatively, post it (cheques only) the appointment please phone as early as possible to to:

The Treasurer, Forest Computer Pals for Seniors, PO Box

116, Forestville 2087, or make an EFT payment directly to Forest Computer Pals for Seniors Bank Account. For further information the Treasurer's email address is: treasurer@forestcompals.org.au

## **Members Training/Appointment Calendar**

Members are asked to print their **First** and **Family Names** on the appointment schedule so that, if a trainer needs to contact them for any reason, their identity will be clear.

*Members may book ahead for tuition for one hour session each week. However, if a member wishes to have extra tuition that member may, on the day they wish to attend, phone the club and if there is space available then, and only then, they may book extra time. (This requirement does not apply to Special Group courses as* 

Would members who have booked time and cannot keep allow others to utilise the vacant place.

#### **ABOUT THE CLUB**

Through mutual help we assist members to develop or improve Mon their computer skills, including|am using the Internet. We do this in a relaxed environment where we also enjoy fellowship and exchange of <sub>Tue</sub> ideas. We operate on a minimum am budget and are very dependent on prompt payment of members' subscriptions to maintain this objec-<br>tive tive. am

The club is a founding member of the Australian Seniors Computer Clubs Association (ASCCA). The work of our club is voluntary and it  $\sqrt{\frac{1}{\text{thu}}}$ depends mainly on its members for its resources in management and training. am Fri

## **APPLYING FOR MEMBERSHIP**

Enquiries from prospective members are welcome. Please call the club office (9975 7762) or the Membership Coordinator (Reg Flew, 9971 0325) for more information.

## **MALWARE**

Malware is an expression used to describe a host of hostile programs, which, if allowed entry to one's computer can cause a variety of problems for the computer owner.

These problems may range from irritation, through theft of all your addresses, or identity and banking data, to a complete destruction of all your data and operating systems.

At every monthly meeting, president Colin implores members and guests to ensure they have good protection programs installed on their computers and that those programs are kept current. Despite his encouragement, Malware still invades some computers and indeed, new species of malware appear regularly, necessitating the analysis of the new malware by experts and the improvement of protection programs as soon as possible.

If you would like to understand more about Malware, there are several websites that are worth visiting. Merely Googling malware and entering the Wikipedia site will provide a good account of just what malware is.

Microsoft is active in developing strong systems to protect your computer. Their program *(next col)*

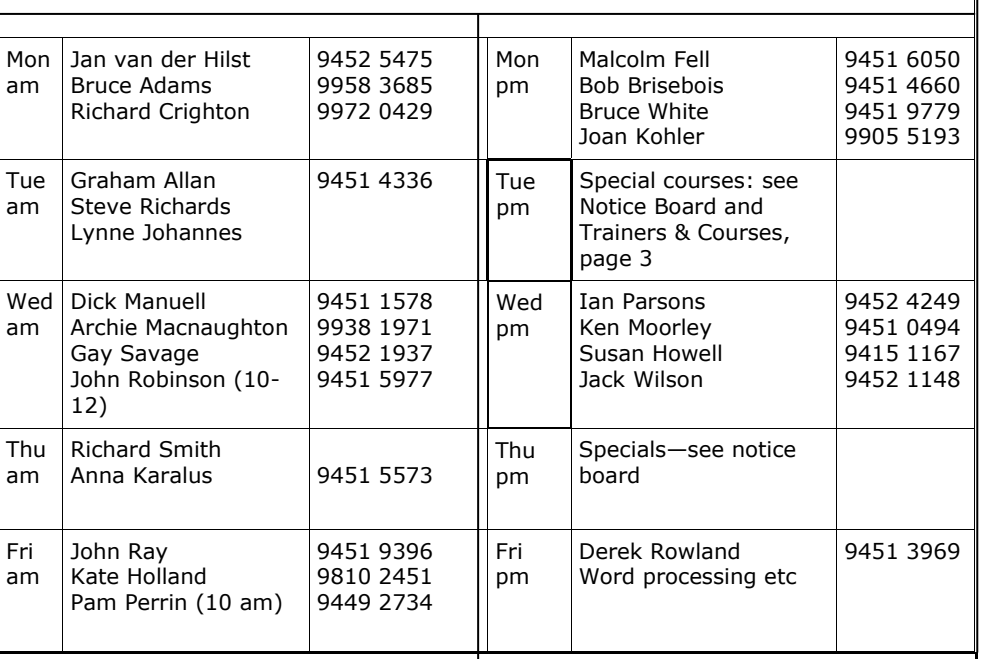

**TRAINER INFORMATION**

## **Committee for the year October 2011 to October 2012**

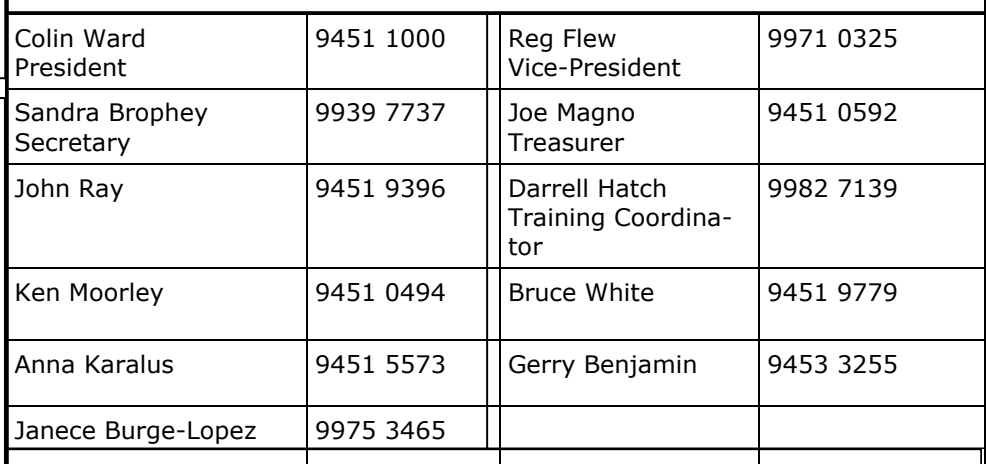

## **MARCH MONTHLY MEETING**

**KERRIE MOORE,** our new WEBMASTER, will be the speaker at the March Monthly Meeting, to be held in Meeting Room 3 in the Memorial Hall, from 2 pm to 4 pm. on Thursday, March 29. Kerry will speak at 3 pm after afternoon tea.

Just in case Kerrie intends to test you all on your website skills, perhaps you should visit the club website (Address is on the front page of the newsletter every month!) so you can be familiar with it before the meeting. She didn't confide in me about what she will be doing , other than to say she'll be talking about WEBSITES!

#### *Malware cont.*

*Microsoft Security Essentials ver 2,* available free, is one of many free good protection programs. When Microsoft releases the next version of Windows, which will probably be named Windows 8, MSE will be included in the Operating System and will be automatically up dated regularly. Visit website<br>www.microsoft.com/security/portal/default (http://tiny.cc/97ulx) for more www.microsoft.com/security/portal/default information. If you would like to see a video, visit website [http://](http://technet.microsoft.com.en-us/edge/microsoft-r) [technet.microsoft.com.en-us/edge/microsoft-r.](http://technet.microsoft.com.en-us/edge/microsoft-r)( [http://tiny.cc/wmicr\)](http://tiny.cc/wmicr)

Using the Tiny URL address is less prone to errors. More details can be found In last months online newsletter.